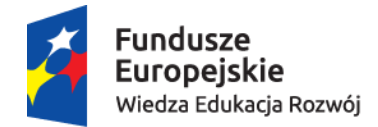

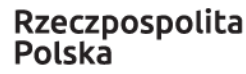

Unia Europeiska Europejski Fundusz Społeczny

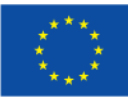

## Model wsparcia "AKADEMIA DOBREGO ŻYCIA - model podnoszenia podstawowych umiejętności cyfrowych i kompetencji społecznych Senjorek i Senjorów"

**GRANTOBIORCA: COLLEGIUM CIVITAS** GRUPA DOCELOWA: OSOBY W WIEKU 50+ PROJEKT "SZANSA – NOWE MOŻLIWOŚCI DLA DOROSŁYCH" OPRACOWANE PRZEZ: FUNDACJA ROZOWJU SYSTEMU EDUKACJI I INSTYTUT BADAŃ EDUKACYJNYCH

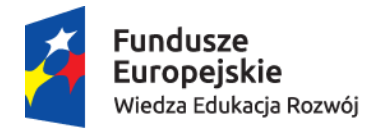

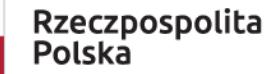

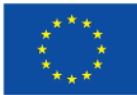

## Bloki tematyczne wsparcia edukacyjnego

Poniżej przedstawiono poszczególne bloki tematyczne wraz z odniesieniem realizowanych na zajęciach treści do rozwijanych umiejętności podstawowych oraz zastosowanymi metodami i sposobami pracy oraz odniesieniem do zestawów uczenia się.

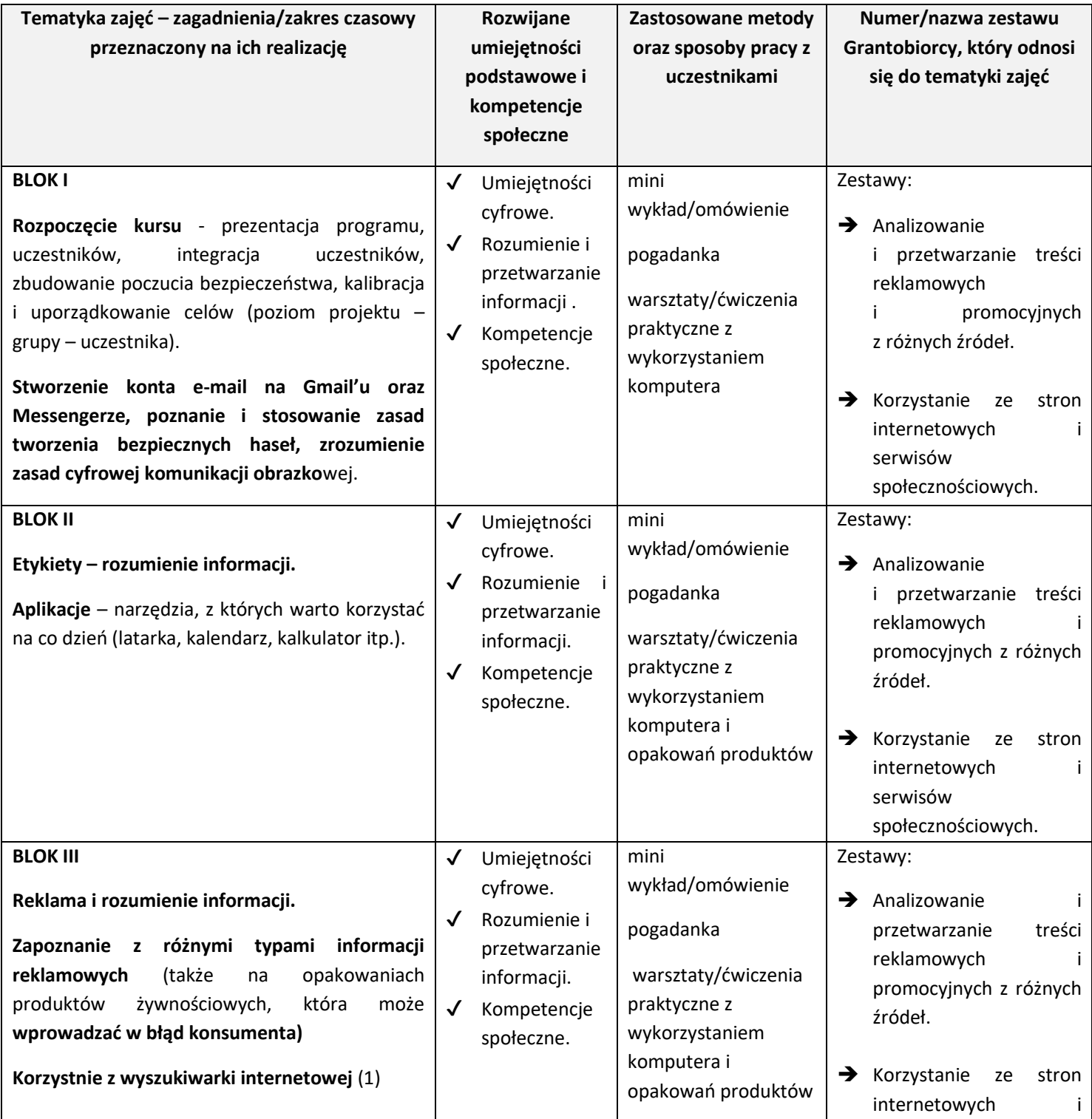

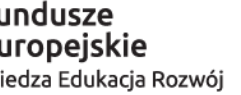

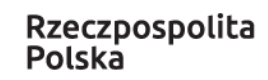

**Unia Europejska**<br>Europejski Fundusz Społeczny

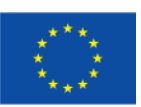

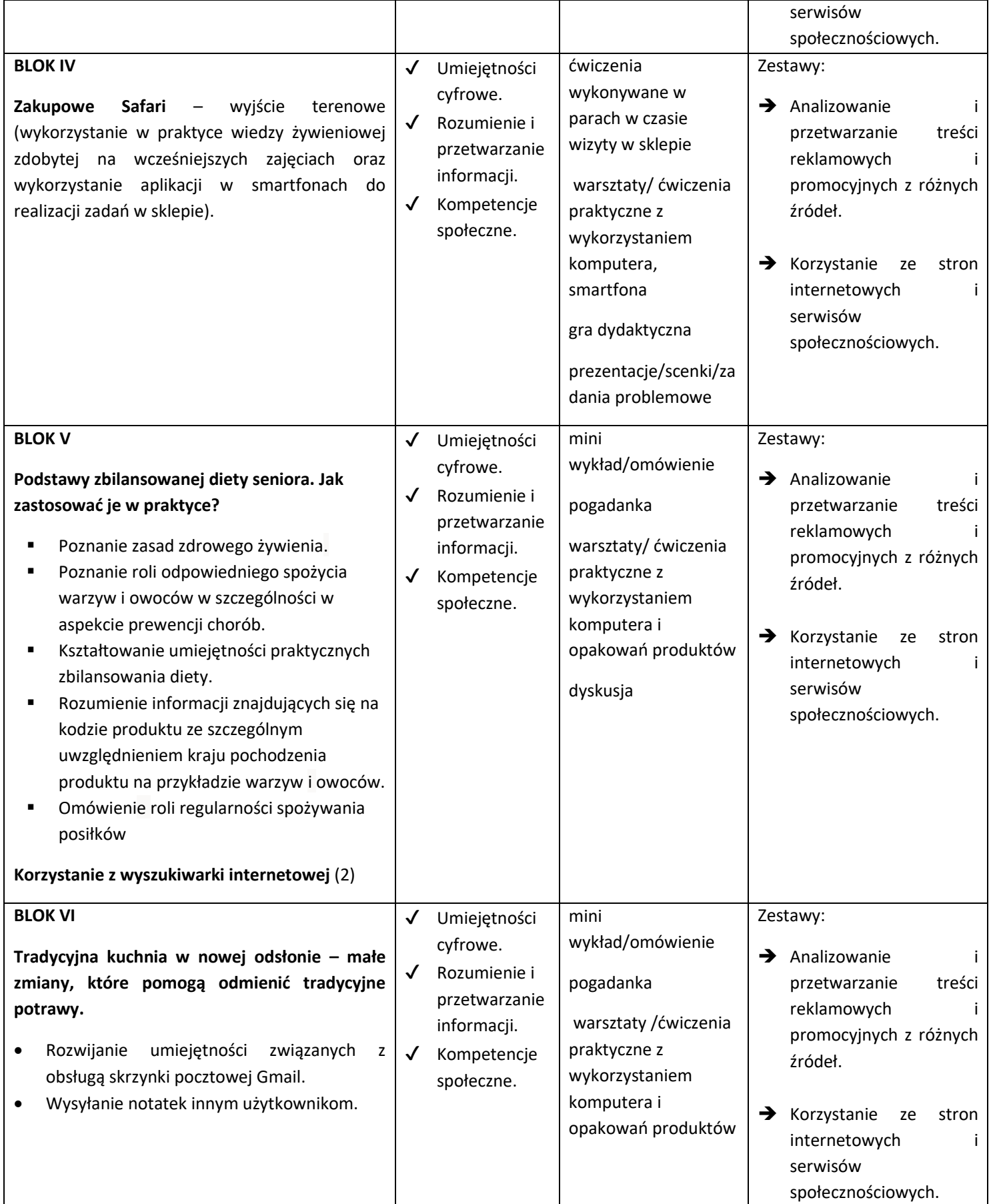

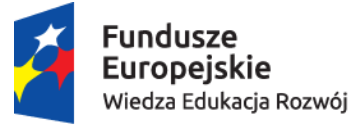

**Unia Europejska**<br>Europejski Fundusz Społeczny

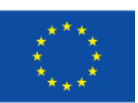

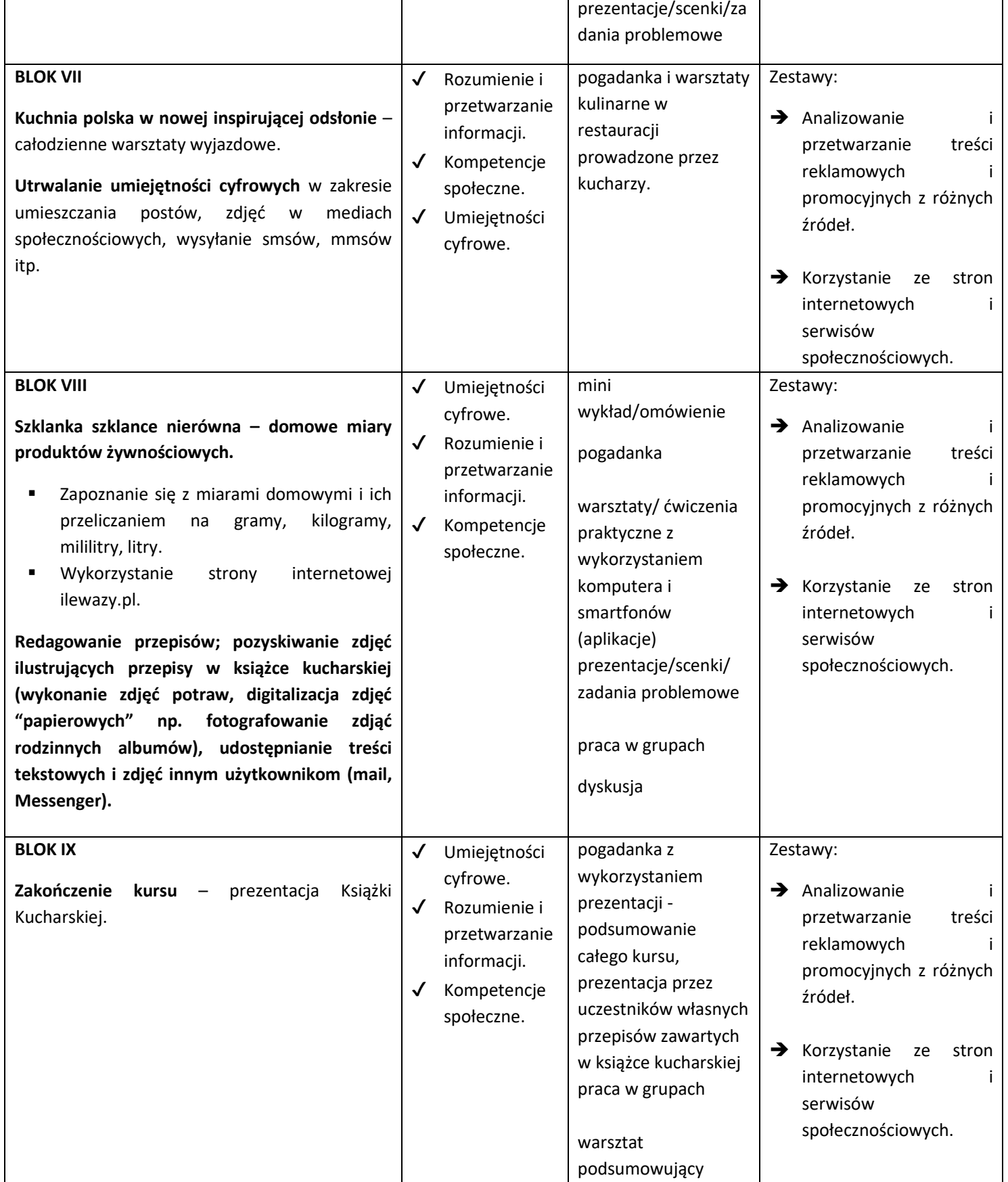

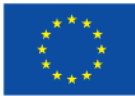

doświadczenia uczestników

- ➢ Zajęcia prowadzone były stacjonarnie w 20 osobowych grupach.
- ➢ W efekcie kursu powstała książka kucharska w wersji cyfrowej. Seniorzy przesyłali organizatorom samodzielnie spisane przepisy ulubionych potraw, opracowane z dietetyczkami, związane z nimi wspomnienia, zdjęcia potraw oraz zdjęcia sentymentalne.
- ➢ Konieczny sprzęt do prowadzenia zajęć edukacyjnych: komputery (laptopy) dla uczestników, stabilne łącze internetowe, w przypadku konieczności zakładania kont na portalach społecznościowych dla dużej ilości uczestników konieczne zabezpieczenie kilku IP (aby uniknąć problemów z blokowaniem kont zakładanych z jednego IP), Wi-Fi, rzutnik, flipcharty, materiały do notowania dla uczestników oraz dodatkowo smartfony dla osób, które nie posiadają własnego sprzętu lub mają stare telefony z przepełnioną pamięcią.